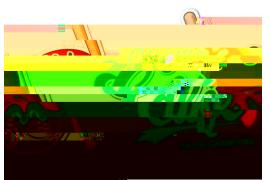

## Info for our Adult Staff Champ's Café Customers:

## Your Account Number:

Payment\*:

cash or by check

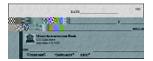

PayPAMS debit or credit card

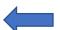

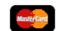

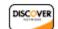

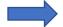

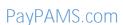

Please Note: There is a \$2.40 charge for each PayPAMS deposit transaction.

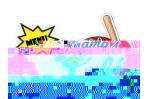

## Menus:

yourcharlotteschools.net/Page/27159

"Our Food".

Nutrislice

yourcharlotteschools.nutrislice.com/menus-eula

Nutrislice app

Smartphone,

Charlotte County Public

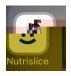

Schools

\* Adult breakfast and lunch meals are not cost-supported by USDA for the National School Breakfast and Lunch Programs.

Adult meal prices for schools are determined by the USDA formula per federal regulation.